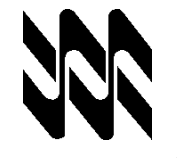

**Universidad Nacional Abierta Contabilidad Intermedia Aplicada al S e g u r o (Cód. 617) Vicerrectorado Académico Cód. Carrera: 613 Kreama de Administración y Contaduría Fecha: 15/05/2020** 

**-**

#### **INSTRUCTIVO PARA EL TRABAJO PRÁCTICO**

- **1.** El presente instructivo tiene como finalidad orientar el desarrollo de las actividades de estrategias sustitutivas, transitorias y finitas a realizarse solo por este lapso, para el logro del 60% o más de los objetivos establecidos para la aprobación de la asignatura **CONTABILIDAD INTERMEDIA APLICADA AL SEGURO (Cód. 617),** de acuerdo con los lineamientos que presentan el: Comunicado del Rector y demás Autoridades de la Universidad Nacional Abierta (UNA) En el Marco de la Universidad en Casa Abril 2020 y de los Subprogramas de Diseño Académico y Áreas Académicas y Carreras.
- **2.** Los Trabajos prácticos son estrictamente individuales y una producción inédita del estudiante, cualquier indicio que ponga en duda su originalidad, será motivo para su anulación. Queda a discreción del asesor o profesor corrector, solicitar una verificación de los objetivos contemplados en el mismo, mediante una video conferencia o cualquier otra estrategia. El trabajo debe ser enviado al **correo electrónico del asesor o a su whatsapp.**
- **3.** En el presente Trabajo Practico, se evalúan los objetivos (**1, 2, 3, 4, 5, 6, 7, 8, 9, 10, 11, 12 Y 13**) correspondientes a la asignatura **CONTABILIDAD INTERMENDIA APLICADA AL SEGURO** (**Cód. 617**). En él se evidenciará las competencias y destrezas adquiridas por el estudiante.

Requerimientos exigidos para desarrollar, presentar y aprobar los trabajos

**4.** Debes entregar por escrito el trabajo práctico a más tardar el **15 de Mayo 2020**, **SIN PRÓRROGA**, de acuerdo a los lineamientos emanados. Es necesario que para la entrega de estas actividades se sigan las orientaciones que presentamos a continuación:

4.1 Responde de manera clara, ordenada, secuencial y argumentada el proceso seguido y las soluciones obtenidas al resolver cada ejercicio.

4.2 Si usas un procesador de palabras debes usar como mínimo una letra tamaño 11 puntos y máximo 12 puntos, usa tipos de letra Arial o Times New Roman.

4.3 Si vas a realizar el trabajo a mano, para ser enviado mediante un capture de imagen o Foto, usa letra legible y clara, preferiblemente hazlo en bolígrafo o marcador para facilitar su lectura, realizar los cálculos matemáticos correspondientes y claramente escritos.

4.4 El trabajo debe estar limpio y legible. Con un uso adecuado de la ortografía, los signos de puntuación

- **5.** LOS OBJETIVOS DEL TRABAJO SE EVALÚAN DE FORMA SUMATIVA UNA SOLA VEZ. No existe la recuperación de los mismos,
- **6.** ESTÁ ATENTO A LOS CRITERIOS DE DOMINIO PARA EL LOGRO DEL OBJETIVO. Recuerda el punto 4.1.
- **7.** Los aspectos para la presentación del trabajo práctico son: (5.1) **portada**  , la cual debes elaborar como se te indica a continuación (usa tu pc o a mano)

(5.2) **Cuerpo del trabajo**, el cual contiene todas las respuestas a las actividades propuestas. Debe identificarlas con claridad con un título cada sección del trabajo e indicar el objetivo al que se corresponde cada una de ellas.

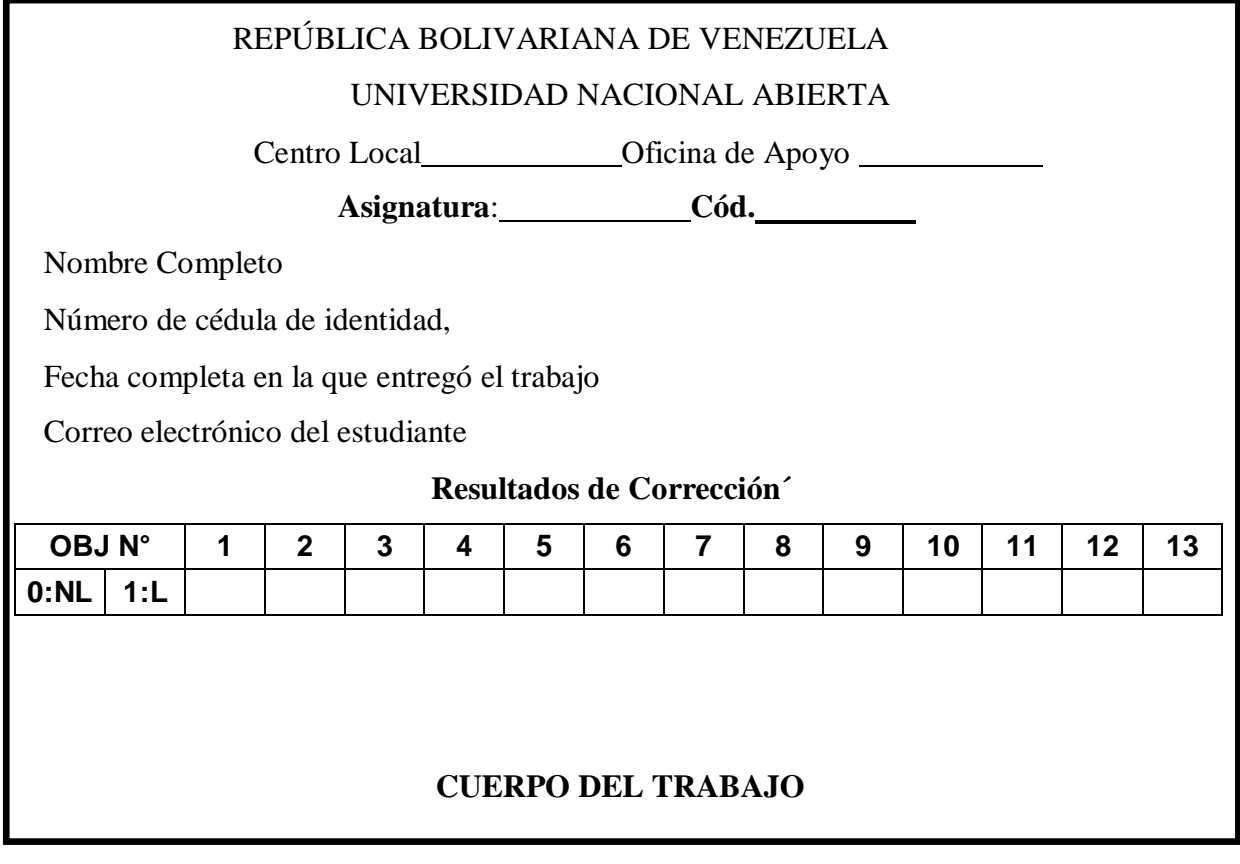

 **Especialista: RAMON ZAMORA Evaluador: MARIA CELESTE**

Administración y Contaduría Trabajo Práctico Código: 617 3/9

## **PLANTEAMIENTO DEL TRABAJO PRÁCTICO**

**M: I, U: 1, O: 1, C/D: 1/1** 

**1. La Empresa XYZ, C.A. le suministra información obtenida del análisis de movimientos del libro mayor y el estado de cuenta bancario del mes de febrero de 2019:**

- **Saldo según Estado de Cuenta Bancario 1.200.750**
- **Saldo según los libros de la Empresa 1.071.750**
- **- Cheques emitidos por la Empresa y no presentados al cobro.** 
	- **No. 12345 Bs. 60.000**
	- **No. 67890 Bs. 90.000**
	- **No. 55789 Bs. 55.000**

**- Cargos hechos por el Banco y no notificado a la empresa** 

**- Comisiones Bs. 2.500**

**- Nota de débito por Cheque Devuelto Bs. 18.000**

- **- Intereses abonados por el Banco y no registrados por la empresa Bs.1.500**
- **- Depósito de fin de mes no registrado por el Banco Bs. 50.000**
- **- Cheque de otra empresa cargado por error por el Banco Bs. 25.000**

**- Cheque emitido por la empresa por Bs 20.000 y debitado por el banco por Bs 2.000**

**Usted debe:**

**- Elaborar la conciliación bancaria correspondiente al mes febrero de 2019 a través del método de los saldos encontrados partiendo el saldo en libros para llegar al saldo en bancos.** 

**M: I, U: 2, O: 2, C/D: 1/1** 

**2. Los registros contables de la empresa ARENOSA, C.A muestra la siguiente información:**

- **- El saldo de las cuentas por cobrar al 01-01-2018 es de Bs. 1.500,00**
- **- La Estimación de Cuentas Incobrables no tiene saldo al 01-01-2018**
- **- Las ventas netas a crédito del 2019 fueron de Bs. 6.000,00**
- **- Los cobros efectuados durante el año 2019 fueron de Bs. 3.500,00**
- **- No se realizaron ventas de contado**

 **- La empresa cierra su ejercicio económico el 31-12-2019**

**Las Empresas similares del ramo le indican que la pérdida probable es alrededor del 10% de la Base Nominal.**

**Usted debe:**

- **A. Calcular la provisión para cuentas incobrables**
- **B. Registrar la provisión por cuentas incobrables.**
- **C. Calcular la rotación de cuentas por cobrar.**

## **M: I, U: 3, O: 3, C/D: 1/1**

**3. La compañía Distribuidora Barcelona, C.A., comenzó sus operaciones de compra y venta en el mes de enero 2018, con un inventario de 300 Unidades de su producto y un costo total de Bs. 30.000,00. Durante el mes realizó las siguientes operaciones:**

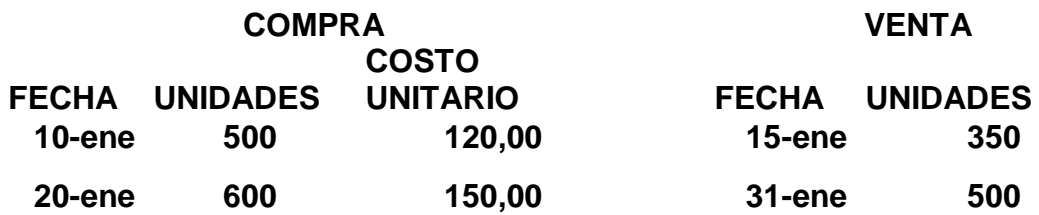

**Usted debe:**

**- Realizar la tarjeta de movimiento y calcular el valor del Inventario al 31/01/2018 por el Método Promedio**

**M: I, U: 4, O: 4, C/D: 1/1** 

**4. El 31-12-2017 CBO, C.A. adquirió bonos emitidos por la empresa EFE, C.A., con valor nominal de Bs. 200.000 al 112%. Estas obligaciones presentan una tasa de 10% anual durante 10 años y los intereses son cobrados los 30-04, 31- 08 y 31-12 de cada año.**

**Usted debe:**

**A. Realizar el asiento de la adquisición de las obligaciones.**

**B. Realizar el asiento de cobro de interés y la amortización respectiva la prima al 31-12-2018**

**M: I, U: 5 y 6, O: 5, C/D: 1/1**

**5. El 01-07-2019 la empresa Editorial ROMOR, C.A, adquirió unos derechos de propiedad intelectual en Bs. 200.000,00 con una vida de 15 años. El cierre económico se cumple el 31-12 de cada año.**

**Usted debe:**

**A. Registrar la adquisición del activo.**

**B. Registrar el ajuste de amortización al 31/12/2019**

**M: II, U: 7 y 8, O: 6, C/D: 1/1**

**6.- La empresa TUBO CENTER, C.A., durante el mes de noviembre 2019 vendió mercancías de contado por un monto de Bs. 900.000 de las que paga una comisión del 3% a los vendedores. Las comisiones se pagan 10 días después del cierre del mes anterior.**

**Se pide:**

**A.- Registre el Pasivo por concepto de comisiones a vendedores al 30/11/2019. B.- Registre la cancelación de las comisiones al 10/12/2019. M: II, U: 9, O: 7, C/D: 1/1**

**7. La Empresa CHINA TAIPEI, C.A., emitió y colocó el 01 de enero de 2019, obligaciones con un valor nominal de Bs. 800.000 al 10 % anual, con intereses pagaderos semestralmente, durante 5 años. La emisión fue colocada al 115%.**

**Se pide:**

**A. Registrar la venta de las Obligaciones el 01-01-2019**

**B. Registrar el pago de los intereses y la amortización de la prima del primer semestre del año 2019**

**M: III, U: 10 y 11, O: 8, C/D: 1/1** 

**8. La empresa CHINOTO, C.A., realizó las siguientes transacciones durante el año 2019.**

**El 01-07-2019 adquirió una póliza de seguros para su flota vehicular con vigencia de un año por Bs. 100.000.**

**El 01-08-2019 cobró por adelantado Bs. 240.000, por concepto de un año de alquiler de un local de su propiedad.**

**El 01-10-2019 adquirió artículos de oficina por Bs 200.000, de los cuales al cierre del ejercicio aún tenía en existencia un 50% de dicho monto.**

**Se pide:**

**A. Registrar los asientos de las operaciones realizadas, considerando las operaciones como un Gasto o Ingreso según corresponda.**

**B. Registrar los ajustes correspondientes al consumo o realización para cada operación a la fecha de cierre del ejercicio 31-12-2019.**

**M: III, U: 12, O: 9, C/D: 1/1** 

**9. La Empresa PEDREGAL, C.A. adquirió una mina de Cuarzo por Bs. 5.000.000 el día 1 de marzo de 2019. En exploraciones y perforaciones invirtió Bs. 3.000.000** 

**Los geólogos consultados estimaron un volumen extraíble de Cuarzo de 16.000.000 toneladas métricas. Durante el primer ejercicio económico se extrajeron 1.000.000 de toneladas de Cuarzo.**

**Se pide:**

**A. Calcular el costo de la inversión.**

#### **B. Registrar los asientos de la inversión al 01-03-2019 y agotamiento al cierre 31-12-2019**

#### **M: III, U: 13, O: 10 C/D: 1/1**

**10. A continuación se presentan los saldos del Balance de Comprobación de la Empresa MOVICAMBIOS, C.A., al 31-12-2019, fecha de cierre del ejercicio económico.**

# **MOVICAMBIOS, C.A. BALANCE DE COMPROBACIÓN**

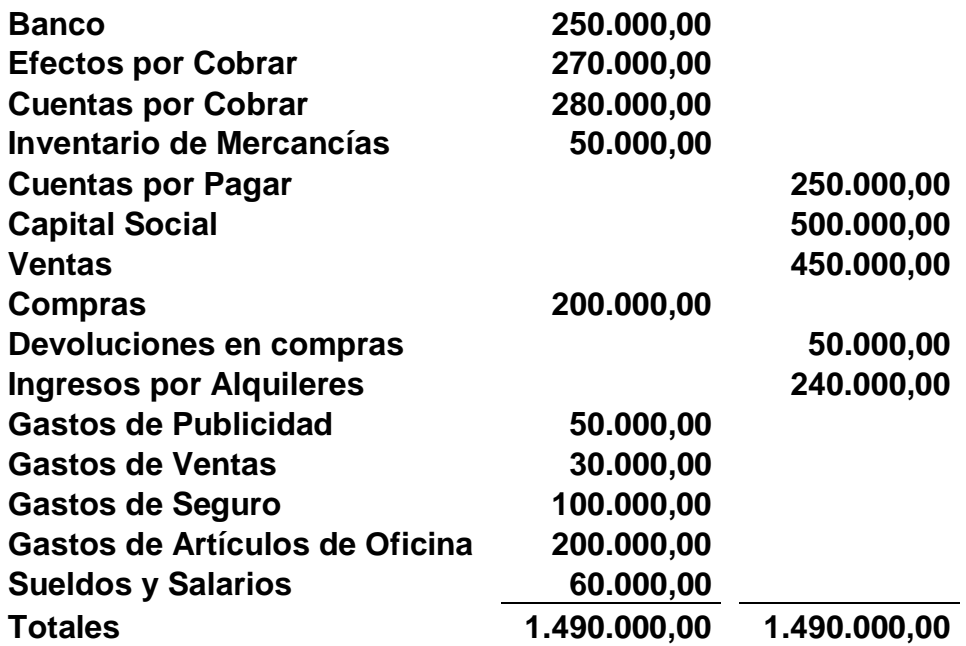

**Información adicional:**

**- El Inventario final de mercancía alcanzó la cantidad de Bs. 150.000**

**Usted debe:** 

 **- Preparar la hoja de trabajo con sus correspondientes ajustes a la fecha de cierre del ejercicio. (El estudiante debe incorporar a la hoja de trabajo los ajustes elaborados en el objetivo Nº 8)** 

**M: IV, U: 1, O: 11, C/D: 1/1** 

**11. La compañía Seguros Catatumbo, C.A., ha sido autorizada para operar en el ramos generales y vida de forma simultánea por lo cual procede a la constitución fondo correspondiente de Bs. 800.000 mediante un aporte efectivo**

**Usted debe:**

**- Realizar el asiento correspondiente**

## **M: IV, U: 2, O: 12, C/D: 1/1**

**12. La Compañía de Seguros Pirámide, C.A, nos informa que se cobraron primas por:**

**- Se cobraron primas en el ramo de accidentes personales individual por Bs. 8.000.000**

**- Se cobraron primas en incendio, robo, auto, casco, etc., por la cantidad de Bs. 10.000.000** 

**Usted debe:**

**- Realizar los asientos contables correspondientes.**

#### **M: IV, U: 3, O: 13, C/D: 1/1**

**13. La Compañía de Seguros Nuevo Mundo, C.A., nos informa que las reservas constituidas en el ejercicio anterior ( Reservas Matemáticas ) por Bs. 70.000 y Reservas de Siniestro pendiente por Bs. 40.000, fueron liberadas; dichas Reservas habían sido a cargo del reasegurador.** 

**Usted debe:**

**- Realizar los asientos contables correspondientes.**

## **FIN DEL TRABAJO PRÁCTICO**

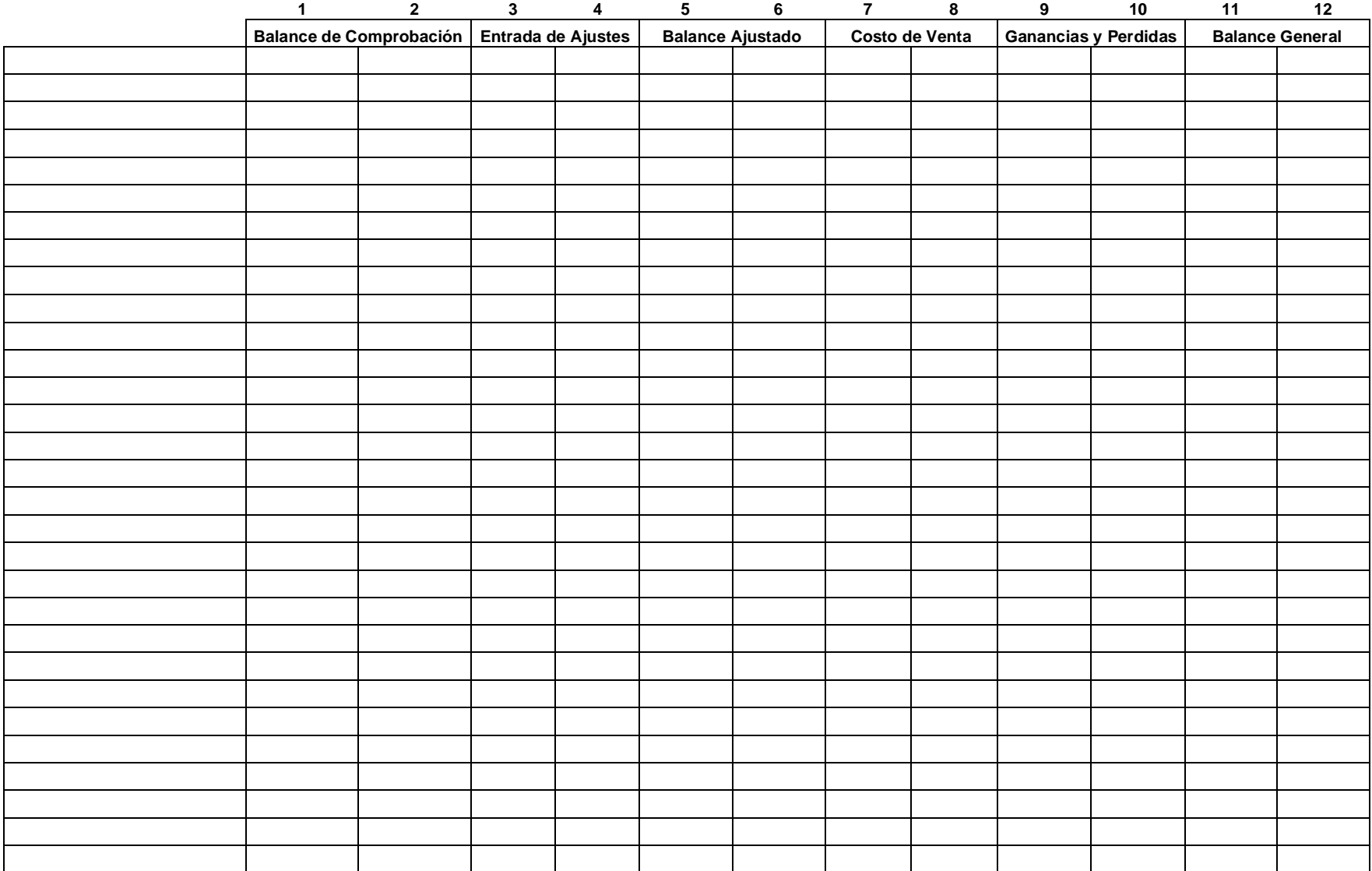